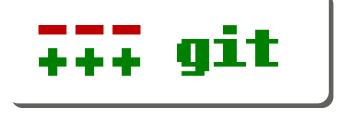

#### Michael Käufl

July 11, 2011

# Outline

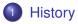

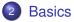

- Branching & Workflows
- 4 Tips & Tricks
- 5 Tools & Extensions

#### 6 Internals

Further Reading

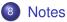

# Outline

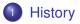

#### 2 Basics

- 3 Branching & Workflows
- 4 Tips & Tricks
- 5 Tools & Extensions

#### 6 Internals

Further Reading

# 8 Notes

# History of Version Control Systems (VCS)

Local only:

1972 Source Code Control System (SCCS)

1982 Revision Control System (RCS)

Client-Server:

1970s CA Software Change Manager (originally: CCC/Harvest)

1990 Concurrent Versions System (CVS)

2000 Subversion (SVN)

Distributed:

- 1990s? Sun WorkShop TeamWare
  - 1998 BitKeeper
  - 2001 GNU arch
  - 2005 Git, Mercurial, Bazaar

Git's History Background

#### Kernel development:

1991-2002 patches & archived files

2002-2005 BitKeeper

2005- Git

(since 2.6.12)

#### Git's History Goals

- Take CVS as an example of what not to to. There is no way to do CVS right.
- Support a distributed, BitKeeper-like workflow.
- Very strong safeguards against corruption, either accidental or malicious.
- Very high performance.
- 1.-3. allowed only *Monotone*. 1.-4. allowed nothing.

#### Git's History Characteristics

- Strong support for non-linear development
- Distributed development
- Compatibility with existing systems/protocols
- Efficient handling of large projects
- Cryptographic authentication of history
- Toolkit-based design
- Pluggable merge strategies
- Garbage accumulates unless collected
- Periodic explicit object packing

#### Data Storage Others

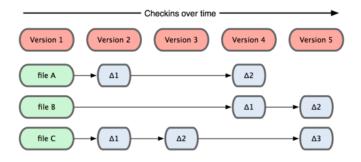

# Data Storage

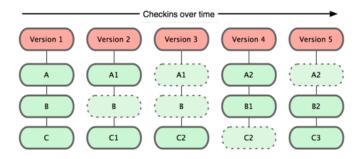

# Outline

# History

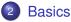

- Branching & Workflows
- 4 Tips & Tricks
- 5 Tools & Extensions
- 6 Internals
- Further Reading

# 8 Notes

#### **Basic Setup**

```
$ git config --global user.name "John Doe"
$ git config --global user.email
johndoe@example.com
$ git config --global core.editor emacs
$ git config --global merge.tool vimdiff
$ git config --global color.ui auto
```

Getting a Git Repository Initializing a Repository

```
$ mkdir ~/my-new-repo && cd ~/my-new-repo
$ git init
Initialized empty Git repository in
/home/user/my-new-repo/.git/
```

#### Getting a Git Repository Cloning an existing Repository

\$ git clone git://gitorious.org/qt/qt.git
my-qt-clone
Cloning into my-qt-clone...
remote: Counting objects: 615328, done.
remote: Compressing objects: 100% (123459/123459), done.
Receiving objects: 100% (615328/615328), 413.85 MiB |
1.11 MiB/s, done.
remote: Total 615328 (delta 497797), reused 604169
(delta 487253)
Resolving deltas: 100% (497797/497797), done.

Git natively supports *ssh*, *git*, *http(s)*, *ftp(s)*, and *rsync* protocols.

#### Recording Changes to the Repository File Status Lifecycle

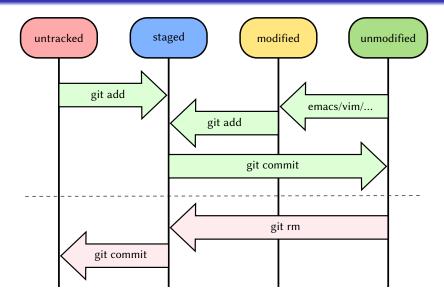

# git commit --all

- The *all / a* option tells the commit command to automatically stage files that have been modified and deleted.
- New files you have not told git about are not affected.

#### git add --patch

```
$ git add -p LOREM
diff --git a/LOREM b/LOREM
index 7117488..3cf8771 100644
---- a/LOREM
+++ b/LOREM
@@ -1,3 +1,5 @@
+Some test text to illustrate git add --patch.
+
Lorem ipsum dolor sit amet, consectetur adipisici
elit, sed eiusmod tempor incidunt ut labore et
dolore magna aliqua. Ut enim ad minim veniam,
Stage this hunk [y,n,q,a,d,/,j,J,q,e,?]? y
```

### git add --patch

#### QQ -8,7 +10,10 QQ

dolore eu fugiat nulla pariatur. Excepteur sint obcaecat cupiditat non proident, sunt in culpa qui officia deserunt mollit anim id est laborum.

#### +Some test text.

+

Duis autem vel eum iriure dolor in hendrerit in +some more text wae filled in here vulputate velit esse molestie consequat, vel illum dolore eu feugiat nulla facilisis at vero eros et accumsan et iusto odio dignissim qui blandit

Stage this hunk [y,n,q,a,d,/,K,g,s,e,?]? s

#### git add --patch

#### Split into 2 hunks.

```
@@ -8,4 +10,6 @@
```

obcaecat cupiditat non proident, sunt in culpa qui officia deserunt mollit anim id est laborum.

#### +Some test text.

+

Duis autem vel eum iriure dolor in hendrerit in Stage this hunk [y,n,q,a,d,/,K,j,J,g,e,?]? y @@ -11,4 +15,5 @@

Duis autem vel eum iriure dolor in hendrerit in +some more text was filled in here vulputate velit esse molestie consequat, vel illum dolore eu feugiat nulla facilisis at vero eros et accumsan et iusto odio dignissim qui blandit

Stage this hunk [y,n,q,a,d,/,K,g,e,?]? n

#### git add --patch / git status

```
$ git status
# On branch master
# Changes to be committed:
#
  (use "git reset HEAD <file>..."to unstage)
#
#
 modified: README
#
# Changes not staged for commit:
# (use "git add <file>..."to update what will be
committed)
# (use "git checkout -- <file>..."to discard changes in
working directory)
#
# modified: README
#
```

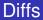

- Show unstaged changes:
  - \$ git diff
- Show staged changes:
  - \$ git diff --cached

# Removing, Renaming, and Moving Files

• \$ git rm filename

Removes a file from the working tree and the index.

- \$ git mv oldname newname
  - syntactic sugar
  - git tracks content, not files

# Ignoring Files

- \$ cat .gitignore
- \*.[oa]

 $\star\sim$ 

Undoing Unstaging & Unmodifying

- Follow the instructions of *git status*.
- Unstaging a staged file:

\$ git reset HEAD filename

- Unmodifying a modified file:
  - \$ git checkout -- filename

Undoing Changing Your Last Commit

- \$ git commit -m 'initial commit'
- \$ git add forgotten\_file
- \$ git commit --amend

Warning: Do not change shared commits!

#### Tagging Lightweight Tags

- \$ git tag v1.4-lw
- like a branch that doesn't change
- designed as temporary tags

#### Tagging Annotated Tags

- \$ git tag -a v1.4 -m 'my version 1.4'
  - \$ git show v1.4
- checksummed
- contain the tagger's name, e-mail adress, and the date
- tagging message
- can be signed and verified with GPG

#### Tagging Signed Tags

- \$ git tag -s v1.5 -m 'my signed 1.5 tag' You need a passphrase to unlock the secret key for user: "John Doe <johndoe@example.com>" 4096-bit DSA key, ID 12345678, created 2011-07-11
- Verify a signed tag:
  - \$ git tag -v v1.5

#### Tagging Sharing Tags

#### \$ git push origin --tags

# Outline

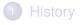

#### 2 Basics

- Branching & Workflows
  - 4 Tips & Tricks
- 5 Tools & Extensions
- 6 Internals
- Further Reading

# 8 Notes

### What is a Branch?

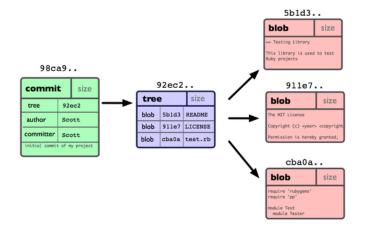

### What is a Branch?

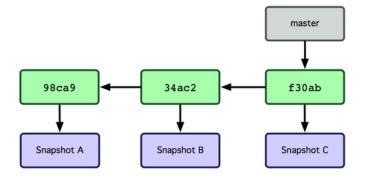

### What is a Branch?

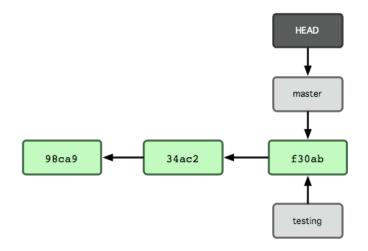

# Branching

- Create a branch:
  - \$ git branch iss53
- Switch to a branch:
  - \$ git checkout iss53
- Delete a branch:
  - \$ git branch -d iss53

# Merging

- \$ git checkout master
- \$ git merge iss53

# Merging

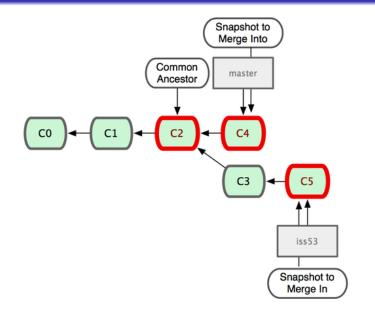

# Merging

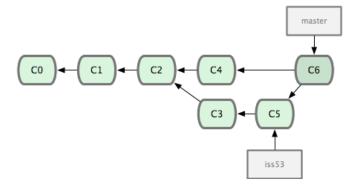

#### Merging Conflicts

```
$ git merge iss53
Auto-merging lorem.txt
CONFLICT (content): Merge conflict in lorem.txt
Automatic merge failed; fix conflicts and then commit
the result.
$ editor lorem.txt / $ git mergetool
$ git add lorem.txt
$ git commit
```

# **Branching Model**

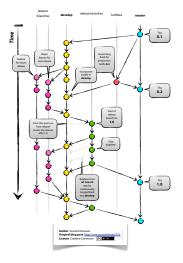

http://nvie.com/posts/a-successful-git-branching-model/

#### Rebasing

# Warning: Rebasing changes the history! Do not change shared commits!

## Rebasing

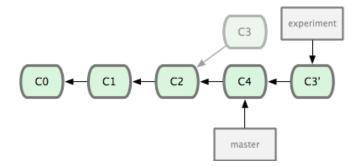

# Rebasing

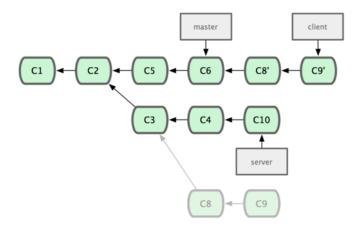

\$ git rebase --onto master server client

#### Rebasing Interactive

\$ git rebase --interactive HEAD~4
pick 96c8173 earliest commit message
pick 415a6a6 some changes
pick b0996fb some changes
pick d945913 latest commit message

- pick: use commit
- reword: use commit, but edit the commit message
- edit: use commit, but stop for amending
- squash: use commit, but meld into previous commit
- fixup: like 'squash', but discard this commit's log message
- exec: run command (the rest of the line) using shell

# **Remote Branches**

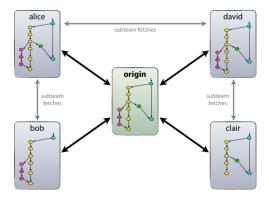

taken from http://nvie.com/posts/a-successful-git-branching-model/

#### Remote Branches Fetch & Pull

- Get information from remotes:
  - \$ git fetch origin
- Fetch from a remote and merge:
  - \$ git pull origin

History Basics Branching & Workflows Tips & Tricks Tools & Extensions Internals Further Reading Notes

# Remote Branches

```
$ git push origin master
$ git push origin develop:unstable
$ git push origin :unstable
```

#### **Tracking Branches**

Tracking branches are local branches that have a direct relationship to a remote branch.

- \$ git checkout -b develop origin/unstable
- \$ git pull
- \$ git push

#### Workflows Centralized Workflow

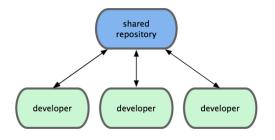

#### Workflows Integration-Manager Workflow

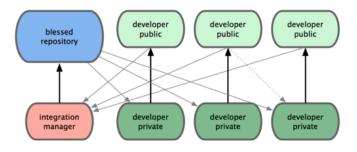

#### Workflows Dictator and Lieutenants Workflow

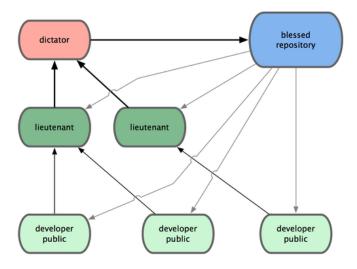

## Outline

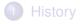

#### 2 Basics

- 3 Branching & Workflows
- 4 Tips & Tricks
- 5 Tools & Extensions

#### 6 Internals

Further Reading

## 8 Notes

# git svn

\$ git svn clone http://server/repo --trunk=<trunk\_subdir> --tags=<tags\_subdir> --branches=<branches\_subdir> \$ git svn clone http://server/repo --stdlayout

#### git svn Branching

#### \$ git svn branch -m 'Branch for fixing issue 53' iss53 \$ git checkout -b local/iss53 iss53

git svn Committing to SVN

- \$ git svn rebase
- \$ git svn dcommit

#### git svn Merging

While git svn can track copy history (including branches and tags) for repositories adopting a standard layout, it cannot yet represent merge history that happened inside git back upstream to SVN users. Therefore it is advised that users keep history as linear as possible inside git to ease compatibility with SVN.

http:

//www.kernel.org/pub/software/scm/git/docs/git-svn.html

# Merging

- \$ git checkout master
- \$ git merge --squash local/iss53
- \$ git commit

#### Initial Push to Server

```
$ ssh user@server
$ cd repos
$ mkdir new-repo.git && cd new-repo.git
$ git init --bare
$ exit
$ cd local-repo
$ git remote add origin
ssh://user@server:22/home/user/repos/new-repo.git
$ git push origin master
$ git config branch.master.remote origin
```

\$ git config branch.master.remote origin
\$ git config branch.master.merge
refs/heads/master

## Outline

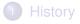

#### 2 Basics

- Branching & Workflows
- 4 Tips & Tricks
- 5 Tools & Extensions

#### 6 Internals

7 Further Reading

#### 8 Notes

## Shell Prompt

#### 

- +-: git repository
- master: current branch
- staged files
- modified files
- untracked files
- 3: commits ahead of origin/master

# gitk

Marge branch 'hemon-for-linus' of gits//git.kernel.org/pub/scm/linux/kernel/git/groeck/staging

|                                                                                                    | gitk linux-2.6                                                                                                    |                   |
|----------------------------------------------------------------------------------------------------|----------------------------------------------------------------------------------------------------|-------------------|
| tel Bearbellen Araicht Mille                                                                                                    |                                                                                                    |                   |
| Market in the second second seco | Las hands consideration and an annual sector of the sector of the sector |                   |
| (A1 ID: ]] 254807                                                                                                    |                                                                                                    |                   |
| ie nächste verige Version nach Beschreibung:                                                                                                    |                                                                                                    | Exakt Alle Felder |
| lachen                                                                                                    | Patch      Baum                                                                                                    |                   |
| reroleich 🗅 Alte Wersion 🔿 Neue Version Kontustzeilen: 💈 👙 🗖 Leerzeichenänderungen ignerieren Line diff 🚽                                                                                                    | Beschreibung                                                                                                    |                   |
| or: Linux Torvalds «torvalds#linux-freedation.org> 2011-07-10 19124147                                                                                                    | <b>A</b>                                                                                                    |                   |
| tragender: Linus Torvalds (torvalds#linus-foundstlon.org) 2011-07-10 19124147                                                                                                    |                                                                                                    |                   |
| emi asto495e3024335tedbed56cca47ecfee1e1b39 dWerge branch 'for-linus' of giti//git.kermel.org/pub/scm/linux/ke<br>emi 22e8b23120221376dcd98a4sfb0f314b43s31a31 (hemon: combust Improve auto-detection of temperature status regim                                                                                                    | rnel/git/tiwai                                                                                                    |                   |

# gitweb

|                            | <u>, , , , , , , , , , , , , , , , , , , </u> | Kerner/Brt/              | corveres, miles                               | <u>c-2.6.git</u> / summa | il y                                                                             |        |           |  |
|----------------------------|-----------------------------------------------|--------------------------|-----------------------------------------------|--------------------------|----------------------------------------------------------------------------------|--------|-----------|--|
| summary   <u>sl</u>        | hortlog   log   cor                           | <u>nmit   commitdiff</u> | tree                                          |                          |                                                                                  | commit | ▼ search: |  |
|                            | Linus' kernel tro                             |                          |                                               |                          |                                                                                  |        |           |  |
|                            | Linus' kernel tro<br>Linus Torvalds           | ie.                      |                                               |                          |                                                                                  |        |           |  |
|                            | Sun. 10 Jul 2011                              | 17.04.47                 |                                               |                          |                                                                                  |        |           |  |
|                            |                                               |                          | /kernel/git/torvalds/li                       | une 2.6 ait              |                                                                                  |        |           |  |
|                            |                                               |                          | ix/kernel/git/torvalds/                       |                          |                                                                                  |        |           |  |
|                            |                                               |                          | ux/kernel/git/torvald:                        |                          |                                                                                  |        |           |  |
| shortlog                   |                                               |                          | Sec on Fand                                   |                          |                                                                                  |        |           |  |
| 0                          |                                               |                          |                                               |                          |                                                                                  |        |           |  |
| 4 hours ago                |                                               |                          |                                               |                          | commit i committali i tree i anaeshut                                            |        |           |  |
| 6 hours ago                |                                               |                          |                                               | tection of temperature   | connit i committill i tree i anaeshot                                            |        |           |  |
| 6 hours ago                |                                               |                          | 5241) Fix negative to                         |                          | connit   connité il tree   angeshot                                              |        |           |  |
| 7 hours ago                |                                               |                          | 'for-linus' of git://g                        |                          | conmit   commitdiff   tree   anapoliot<br>commit   commitdiff   tree   anapoliot |        |           |  |
| 7 hours ago<br>7 hours ago | Linus Torvald.                                |                          | 'for-linus' of git://g<br>'fixes' of /home/rm |                          | commit   committed if   tree   anapointed                                        |        |           |  |
| 7 hours ago<br>7 hours ago | Linus Torvald                                 |                          | 'drm-fixes' of git://j                        |                          | commit   committed   tree   anapoliot                                            |        |           |  |
|                            | Takashi Iwai                                  |                          | 'fix/asoc' into for-li                        |                          | commit   committed   tree   anapoliot                                            |        |           |  |
|                            | Takashi Iwai                                  |                          | ix a copmile warnin                           |                          | commit   committel   tree   snapshot                                             |        |           |  |
|                            | Takashi Iwai                                  |                          | 'for-3.0' of git://git.                       |                          | commit   committel   tree   snapshot                                             |        |           |  |
| 39 hours ago               | Linus Torvald                                 | Merge brancl             | 's5p-fixes-for-linus                          | of git//git/linux        | connit   committel   tree   anapolist                                            |        |           |  |
| 39 hours ago               | Linus Torvald                                 |                          | for-linus of git://g                          |                          | commit   committed if   tree   assessment                                        |        |           |  |
| 39 hours ago               | Linus Torvald                                 | Merge branch             | 'for-linus' of git://g                        | t/linux/kernel           | commit   committed if   tree   anapshot                                          |        |           |  |
| 41 hours ago               | Bjorn Helgaas                                 | MAINTAINE                | RS: update Bjorn Hel                          | gaas's email address     | commit   committed if   tree   anapolicat                                        |        |           |  |
| 41 hours ago               | Wolfram Sang                                  | drivers/leds/l           | ds-pca9532.c: chang                           | e driver name to         | commit   committed if   tree   anapohot                                          |        |           |  |
| 41 hours ago               | Bob Liu                                       | mm/nommu.                | : fix remap_pfn_ran                           | 5e0                      | connit   commitdiff   tree   anapoliot                                           |        |           |  |
| -                          |                                               |                          |                                               |                          |                                                                                  |        |           |  |
| tags                       |                                               |                          |                                               |                          |                                                                                  |        |           |  |
| 5 days ago                 | v3.0-rc6                                      | Linux 3.0-rc6            | tag (conmit   shorting   log                  |                          |                                                                                  |        |           |  |
| 12 days ago                | v3.0-rc5                                      | Linux 3.0-rc5            | tag (constit   shortlog   log                 |                          |                                                                                  |        |           |  |
| 2 weeks ago                |                                               | Linux 3.0-rc4            | tag [connit]shortlog[lag                      |                          |                                                                                  |        |           |  |
| 3 weeks ago                | v3.0-rc3                                      | Linux 3.0-rc3            | tag (conmit/shortlog/ling                     |                          |                                                                                  |        |           |  |
| 4 weeks ago                |                                               | Linux 3.0-rc2            | tag   commit   shortlog   log                 |                          |                                                                                  |        |           |  |
| 5 weeks ago                |                                               | Linux 3.0-rc1            | tag   commit   shorting   ing                 |                          |                                                                                  |        |           |  |
| 7 weeks ago                |                                               | Linux 2.6.39             | tag   consit   shorting   ing                 |                          |                                                                                  |        |           |  |
|                            |                                               |                          | tag   conmit   shorting   log                 |                          |                                                                                  |        |           |  |
|                            |                                               | Linux 2.6.39-rc6         | tas (connit   shorting   los                  |                          |                                                                                  |        |           |  |
|                            |                                               |                          | tas   conmit   shortles   los                 |                          |                                                                                  |        |           |  |
| 2 months ago               | o v2.6.39-re4                                 | Linux 2.6.39-rc4         | tag   commit   shortlog   log                 |                          |                                                                                  |        |           |  |

## Patchwork

| oject org-mode - <u>patches</u> - <u>project info</u>                                                                                     |                          |                                 |                      |                               |  |  |
|----------------------------------------------------------------------------------------------------|--------------------------|---------------------------------|----------------------|-------------------------------|--|--|
| coming patches                                                                                                    |                          |                                 |                      |                               |  |  |
|                                                                                                    |                          |                                 |                      |                               |  |  |
| Patch                                                                                                    | A Date                   | Submitter                       | Delerate             | State                         |  |  |
| ratos<br>[0] org-table.el: Cale formulas evaluate to #ERROR.                                                                              | 2011-07-03               | Submitter<br>Maciek Starzyk     |                      | Accepted                      |  |  |
| [0] org-latteret Carc formation evaluate to #ERKOR.<br>[0,2/2] doc/org.texi: Add a new node for OpenDocumentText exporter                 | 2011-07-03 2011-07-02    | Maciek Starzyk<br>Jamburathan K | bzg                  | Accepted                      |  |  |
| 0.1221 doc/org.text: Addi a new none for OpenLocument lext exporter<br>[0.12] org-[purse/org-odt: Add decitring: Silence hyte-compiler    | 2011-07-02<br>2011-07-02 | Jambunathan K<br>Jambunathan K  | bzr                  | Accepted                      |  |  |
| 0.1/21 org-iparse-org-odi: Add decifring: Silence hyle-compiler<br>(0) Add org-iparse and org-odi: as contrib modules                     | 2011-07-02<br>2011-07-01 | Jamburathan K<br>Jamburathan K  | bzg                  | Accepted                      |  |  |
| (0) Add one-lparse and one-off as control-modules<br>(0) Fix some #+ blocks fontification when there is no lane attribute                 | 2011-07-01<br>2011-07-01 | Jambunathan K<br>Julien Barnier | bzg                  | Accepted                      |  |  |
| OFFIX some #+ blocks fontification when there is no lang attribute<br>OF individual markups for active and inactive time stamps on export |                          |                                 | bzg                  |                               |  |  |
|                                                                                                    | 2011-06-30               | Eric S Fraga<br>Manuel Giraud   | bzg                  | Accepted                      |  |  |
| [O,BUG] Ugly checkbox on HTML export                                                                                                    | 2011-06-29<br>2011-06-29 | Manuel Graud<br>Iulian Gehring  | bza                  | New<br>Accented               |  |  |
| (O) org-html: fix type in dee<br>(O) Improve Images in LaTeX expect documentation                                                         | 2011-06-29<br>2011-06-13 | Julian Gehring<br>suyayu ali    | bzg                  |                               |  |  |
| (O) improve images in LaTeX expect documentation<br>(O) org-end-of-meta-data-and-drawers                                                  | 2011-06-13<br>2011-06-09 | suvaya ali<br>Eric Abrahamoen   | bzg                  | Accepted                      |  |  |
| (O) org-ena-of-meta-data-and-arawers<br>(O, agenda) skip non-habit SCHEDULED                                                              | 2011-06-09<br>2011-05-19 | Michael Brand                   | ozg<br>odominik      | Superseded                    |  |  |
| (O.agenda) skip non-habit SCHEDOLED<br>(O) customize latex table export                                                                   | 2011-05-19<br>2011-05-19 | Christophe Rhodes               | cdominik             | Accepted<br>Changes Requested |  |  |
| (0) customize lates latite expert<br>(0) References header in org-exp-bibles                                                              | 2011-05-19<br>2011-05-19 |                                 |                      |                               |  |  |
|                                                                                                    | 2011-05-19<br>2011-05-18 | Christophe Rhodes<br>Nick Dokes | cdominik<br>cdominik | Accepted                      |  |  |
| [O] Charge underscores to hyphens in section labels                                                                                       |                          |                                 | cdeminik             | Accepted                      |  |  |
| (O) Ctl-E dorsn't go to rnd of line?                                                                                                    | 2011-05-18               | Bernt Hansen                    |                      | Rejected                      |  |  |
| [O,BABEL] BUG: Can't pass format string (-F) to ledger                                                                                    | 2011-05-16               | Eric S Fraga                    | cdominik             | Accepted                      |  |  |
| [O] org-bbdb-anniversaries gives error 'bad sexp'                                                                                         | 2011-05-15               | Leo                             |                      | Deferred                      |  |  |
| (O) lisp/org-clock el: Add param properties to list properties in clocktable                                                              | 2011-05-13               | niels giesen                    | cdominik             | Accepted                      |  |  |
| [O] Adjust one-contacts-willfunctions to used standards                                                                                   | 2011-05-12               | Michael Markert                 |                      | Accepted                      |  |  |
| [O] icalendar: Make alarm duration RFC5545 compliant                                                                                      | 2011-05-12               | Michal Sojka                    | cdominik             | Accepted                      |  |  |
| [O] Markup problems when using references in source fragments (was: Markup on same line as text)                                          | 2011-05-11               | Roland Kaufmann                 | cdominik             | Accepted                      |  |  |
| (O) org.texi-tiny bugfix                                                                                                    | 2011-05-11               | Michael Brand                   |                      | Accepted                      |  |  |
| [0] org-preview-latex-fragment in indirect buffers                                                                                        | 2011-05-10               | Darlan Cavalcante Moreira       | cdominik             | Accepted                      |  |  |
| [0] Sitemup sata extension                                                                                                    | 2011-05-10               | Manuel Giraud                   | cdominik             | Accepted                      |  |  |
| (O) Date tree capture regexp for headline matching has changed.                                                                           | 2011-05-10               | Nick Dokes                      |                      | Not Applicable                |  |  |
| [O] Optional 'caption argument for LaTeX export                                                                                           | 2011-05-09               | Bernt Hansen                    |                      | Not Applicable                |  |  |
| [O] Optional caption argument for LaTeX export                                                                                            | 2011-05-08               | Thomas S. Dye                   |                      | Accepted                      |  |  |
| (O) Optional caption argument for LaTeX export                                                                                            | 2011-05-08               | Thomas S. Dye                   | cdominik             | Accepted                      |  |  |
| [O] Optional 'caption argument in LaTeX export                                                                                            | 2011-05-08               | Thomas S. Dye                   |                      | Accepted                      |  |  |
| [O] Agenda todo filter order                                                                                                    | 2011-05-08               | Carsten Dominik                 | cdominik             | Superseded                    |  |  |
| (0.3/3) Adjust wi-contact functions to overall conventions,                                                                               | 2011-05-06               | Michael Markert                 |                      | Accepted                      |  |  |
| [0.23] Add name-email function for to unificate template interface.                                                                       | 2011-05-06               | Michael Markert                 |                      | Accepted                      |  |  |
| [0,1/3] Add decstring for 'wl-get-from-header-content.                                                                                    | 2011-05-06               | Michael Markert                 | cdominik             | Accepted                      |  |  |
| (O) Agenda todo filter eeler                                                                                                    | 2011-05-06               | Carsten Dominik                 | edeminik             | Superseded                    |  |  |
| [O] Don't prompt for bad links during babel export.                                                                                       | 2011-05-05               | Robert Goldman                  | eschulte             | Accepted                      |  |  |
| [O] Documentation, was Re: Spurious source-code output?                                                                                   | 2011-05-05               | Nick Dokos                      |                      | Accepted                      |  |  |
| [O] Documentation, was Re: Spurious source-code output?                                                                                   | 2011-05-05               | Thomas S. Dye                   |                      | Accepted                      |  |  |
| [O] Sparious source-code output?                                                                                                    | 2011-05-05               | Nick Dokes                      |                      | Accepted                      |  |  |
|                                                                                                    |                          |                                 |                      |                               |  |  |

# GitHub

| O SOCIAL CODING                                                                                                    |                 | Explore GitHab Gist Blog Help 💿 🔍 Search                                                                        |                    |  |  |
|----------------------------------------------------------------------------------------------------|-----------------|----------------------------------------------------------------------------------------------------|--------------------|--|--|
| Explore GitHub                                                                                                    |                 |                                                                                                    |                    |  |  |
| Explore Repositories Languages Timeline Ser                                                                                            | arch Tips       |                                                                                                    |                    |  |  |
| E Trending Repos Today   Week                                                                                                    | Month   Forever | The Changelog Podcast                                                                                           | Subscribe          |  |  |
| danlucraft / git.js<br>Javascript Git implementation                                                                                   | © 261 🖉 7       | Brought to you by Adam Stacoviak and Wy                                                                         | rnn Netherland.    |  |  |
| s9tpepper / MongoAS3<br>AS3 Driver for mongoDB.                                                                                        | ◎ 7 ☆ 1         | Episode 0.6.3 — CDNJS with Th<br>Ryan Kirkman June 21, 2011                                                     | omas Davis and     |  |  |
| Indraglek / SNRLastFMEngine<br>A modern block-based Objective-C interface to the Last fm API                                           | ⊗1 ☆2           | Adam and Wynn caught up with the develop<br>community-powered CDN for JavaScript libr                           |                    |  |  |
| substack / node-optimist<br>Light-weight option parsing for node.js                                                                    | ⇔ 169 ∠ 11      |                                                                                                    | 00:00              |  |  |
| Intinig / emacs.d<br>My emacs.d directory                                                                                              | © 3 ½ 3         |                                                                                                    |                    |  |  |
| **************************************                                                                                                 |                 | IronJS with Fredrik Holmström<br>Jane 02, 2011                                                                  |                    |  |  |
| ≠ Featured Repos                                                                                                    | Subscribe       | <ul> <li>Oh my zshi with Robby Russell<br/>May 28, 2011</li> <li>Fog and The Cloud with Wesley Beary</li> </ul> |                    |  |  |
| michaeledgar / ruby-patches<br>A collection of patches for Ruby - any implementation. Install with RVM!<br>Read The Changebg's Article | ⇔ 35 ½ 1        | May 20, 2011<br>Ruby gems with Nick Quaranto<br>May 11, 2011                                                    |                    |  |  |
| DAddYE / foreverb<br>Small deemon framework for ruby, with logging, error handler and more                                             | ⊕ 177 ∠ 4       | Twisted with Glyph Lefkowitz<br>Nay 03, 2011                                                                    |                    |  |  |
| Read The Change bg's Article                                                                                                    |                 | Amplify.js with Mike Hostetler and Scott<br>AppendTo                                                            | González from      |  |  |
| thoughtbot / bourbon<br>Bourbon is a set of vanilla Sass mixins using SCSS syntax<br>Read The Changelog's Article                      | ⊕ 152 🔏 4       | April 27, 2011<br>Vim with Drew Neil, Tim Pope, and Yehs<br>April 12, 2011                                      | ada Katz           |  |  |
| tenderlove / nokogiri<br>Nokogiri (彼) is an HTML, XML, SAX, and Reader parser with XPath and<br>CSS selector support.                  | ⇔ 1,278 4 117   | Goliath, Event Machine, and SPDY with<br>April 06, 2011                                                         |                    |  |  |
| Read The Changelog's Article                                                                                                    |                 | CouchBase, Erlang, and Mergers with J<br>March 30, 2011                                                         | Chris Anderson     |  |  |
| jacobrask / CSS1K<br>A demonstration of what can be accomplished with only 1 K of CSS.<br>Read The Changelog's Article                 | ⇔ 161 4 83      | Formalize and News Roundup Design E<br>Smith<br>March 22, 2011                                                  | dition with Nathan |  |  |

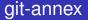

git-annex allows managing files with git, without checking the file contents into git. It is designed for archivists and nomads. bup It backs things up

A git-based backup solution.

#### etckeeper

# Etckeeper puts system configuration (/etc) under version control.

Links:

- Linux Magazin
- http://kitenet.net/~joey/code/etckeeper/

## Outline

# History

#### 2 Basics

- 3 Branching & Workflows
- 4 Tips & Tricks
- 5 Tools & Extensions

#### 6 Internals

Further Reading

# 8 Notes

#### **Git Implementation**

In many ways you can just see git as a filesystem – it's content-addressable, and it has a notion of versioning, but I really really designed it coming at the problem from the viewpoint of a filesystem person (hey, kernels is what I do), and I actually have absolutely zero interest in creating a traditional SCM system.

#### **Data Structures**

- a mutable *index* that caches information about the working directory and the next revision to be committed
- an immutable, append-only object database

#### Data Structures Object Database

#### Types of objects:

- a *blob* is the content of a file without any metadata
- a *tree* is the equivalent of a directory; contains a list of filenames (snapshot of the source tree)
- a commit links tree objects together into a history; contains the name of a tree object, a timestamp, a log message and the names of the parent commits
- a tag is a container that contains a reference to another object and additional meta data

Each object is identified b a SHA-1 hash.

## Outline

# History

#### 2 Basics

- 3 Branching & Workflows
- 4 Tips & Tricks
- 5 Tools & Extensions

#### 6 Internals

Further Reading

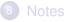

## Why Git is Better than X?

Linux Kernel repo needs 988 MB disk space:

- 488 MB .git
- 500 MB code, doc,

More: http://whygitisbetterthanx.com/

#### **Books**

- Pro Git
- The Git Community Book
- Git Magic

## Tutorials & Co.

- official git tutorial
- everyday git with 20 commands or so
- git reference

#### Videos

- Linus @ Google (what git isn't)
- Randal Schwartz @ Google (what git is)
- git tutorial talk

## Thank you!

# Questions?

# Outline

# History

#### 2 Basics

- 3 Branching & Workflows
- 4 Tips & Tricks
- 5 Tools & Extensions

#### 6 Internals

Further Reading

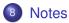

#### Notes

#### Some links:

- http://git-scm.com/
- http://www.tfnico.com/presentations/ git-and-subversion

#### License

All pictures except for those on slides 'Branching Model' and 'Remote Branches' are either self made or taken from the *pro git* book. They are all licensed under cc-by-sa.

The other two pictures are taken from nvie.com.

Most of the text content is based on the *pro git* book and licensed under cc-by-sa. The rest are cites from the git manpages, wikipedia or is based on answers on stackoverflow.com.